# **Splunk Power User Fast Start**

This course is for Splunk Power Users who want to become experts on the following Splunk topics:

for power users who want to become experts at using time in searches. Topics will focus on searching and formatting time in addition to using time commands and working with time zones.

#### Statistical Processing:

to identify and use transforming commands and eval functions to calculate statistics on their data. Topics will cover data series types, primary transforming commands, mathematical and statistical eval functions, using eval as a function, and the rename and sort commands.

#### Comparing Values:

to learn how to compare field values using eval functions and eval expressions. Topics will focus on using the comparison and conditional functions of the eval command, and using eval expressions with the field format and where commands

#### Result Modification:

to use commands to manipulate output and normalize data. Topics will focus on specific commands for manipulating fields and field values, modifying result sets, and managing missing data. Additionally, students will learn how to use specific eval command functions to normalize fields and field values across multiple data sources.

# **Correlation Analysis:**

to learn how to calculate co-occurrence between fields and analyze data from multiple datasets. Topics will focus on the transaction, append, appendcols, union, and join commands.

### **Creating Knowledge Objects:**

to learn how to create knowledge objects for their search environment using the Splunk web interface. Topics will cover types of knowledge objects, the search-time operation sequence, and the processes for creating event types, workflow actions, tags, aliases, search macros, and calculated fields.

to learn about field extraction and the Field Extractor (FX) utility. Topics will cover when certain fields are extracted and how to use the FX to create regex and delimited field extractions.

to learn how to create and accelerate data models. Topics will cover datasets, designing data models, using the Pivot editor, and accelerating data models.

- Working with Time
- Statistical Processing • Comparing Values
- Result Modification
- Correlation Analysis Creating Knowledge Objects
- Creating Field Extractions
- Data Models

# Voraussetzungen

To be successful, students should have a solid understanding of the

- How Splunk works
- · Creating search queries

Prerequisites can be obtain with free elearning:

- What is Splunk (SSC)
- Intro to Splunk (SSC)
- Using Fields (SSC)
- · Visualizations (SSC)
- Intro to Knowledge Objects (SSC)
- · Search Under the Hood (SSC)

Certification: Splunk Core Certified Power User

Stand 10.03.2024

# **Dieser Kurs im Web**

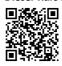

Alle tagesaktuellen Informationen und Möglichkeiten zur Bestellung finden Sie unter dem folgenden Link: www.experteach.ch/go/SPUF

# Vormerkung

Sie können auf unserer Website einen Platz kostenlos und unverbindlich für 7 Tage reservieren. Dies geht auch telefonisch unter 06074 4868-0.

# **Garantierte Kurstermine**

Für Ihre Planungssicherheit bieten wir stets eine große Auswahl garantierter Kurstermine an.

# Ihr Kurs maßgeschneidert

Diesen Kurs können wir für Ihr Projekt exakt an Ihre Anforderungen anpassen.

| Training                      | Preise zzgl. MwSt.    |
|-------------------------------|-----------------------|
| Termine in Deutschland        | d 4 TageCHF 4.400,-   |
| Online Training               | 4 TageCHF 4.400,-     |
| Termin/Kursort                | Kurssprache Deutsch   |
| 13.0516.05.24 <b>Q</b> Online | 05.0808.08.24 QOnline |
| 10.0613.06.24 Wmünchen        | 09.0912.09.24 —Online |
| 10.0613.06.24 WOnline         | 07.1010.10.24 —Online |
| 01.0704.07.24 —Online         | 11.1114.11.24 —Online |

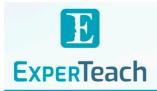

# Inhaltsverzeichnis Splunk Power User Fast Start

# Working with Time:

#### Module 1 - Searching with Time

Understand the \_time field and timestamps
View and interact with the Event Timeline
Use the earliest and latest time modifiers
Use the bin command with the \_time field

# Module 2 - Formatting Time

Use various date and time eval functions to format time

# Module 3 - Using Time Commands

Use the timechart command Use the timewrap command

# Module 4 - Working with Time Zones

Understand how time and timezones are represented in your data

Determine the time zone of your server
Use strftime to correct timezones in results

# **Statistical Processing:**

# Module 1 - What is a Data Series

Introduce data series

Explore the difference between single-series, multi-series, and time series data series

# Module 2 - Transforming Data

Use the chart, timechart, top, rare, and stats commands to transform events into data tables

# Module 3 - Manipulating Data with eval Command

Understand dthe eval command

Explore and perform calculations using mathematical and statistical eval functions

Perform calculations and concatenations on field values
Use the eval command as a function with the stats command

# Module 4 - Formatting Data

Use the rename command Use the sort command

# **Comparing Values**

# Module 1 - Using eval to Compare

Understand the eval command

Explain evaluation functions

Identify and use comparison and conditional functions Use the fieldformat command to format field values

# Module 2 - Filtering with where

Use the where command to filter results
Use wildcards with the where command

Filter fields with the information functions, is null and is not null

# **Result Modification**

Module 1 - Manipulating Output

Convert a 2-D table into a flat table with the untable command Convert a flat table into a 2-D table with the xyseries command

### Module 2 - Modifying Result Sets

Append data to search results with the appendpipe command Calculate event statistics with the eventstats command Calculate "streaming" statistics with the streamstats command Modify values to segregate events with the bin command

# Module 3 - Managing Missing Data

Find missing and null values with the fillnull command

# Module 4 - Modifying Field Values

Understand the eval command

Use conversion and text eval functions to modify field values Reformat fields with the foreach command

# Module 5 - Normalizing with eval

Normalize data with eval functions

Identify eval functions to use for data and field normalization

#### **Correlation Analysis**

# Module 1 - Calculate Co-Occurrence Between Fields

Understand transactions

Explore the transaction command

### Module 2 - Analyze Multiple Data Sources

Understand subsearch

Use the append, appendcols, union, and join commands to combine, analyze, and compare multiple data sources
Creating Knowledge Objects

# Topic 1 – Knowledge Objects & Search-time Operations

Understand role of knowledge objects for enriching data Define search-time operation sequence

# Topic 2 – Creating Event Types

Define event types

Create event types using three methods

Tag event types

Compare event types and reports

# Topic 3 – Creating Workflow Actions

Identify what are workflow actions

Create a GET, POST, and search workflow action

Test workflow actions

# Topic 4 – Creating Tags and Aliases

Describe field aliases and tags

Create field aliases and tags

Search with field aliases and tags

# Topic 5 – Creating Search Macros

Explain search macros

Create macros with and without arguments

Validate macro arguments

Use and preview macros at search time

Create and use nested macros

Use macros with other knowledge objects

# Topic 6 – Creating Calculated Fields

Explain calculated fields

Create a calculated field

Use a calculated field in search

## **Creating Field Extractions**

# Module 1 - Using the Field Extractor

Understand types of extracted fields and when they are extracted

Explore the Splunk Web Field Extractor (FX)

# **Module 2 - Creating Regex Field Extractions**

Identify basics of regular expressions (regex)
Understand the regex field extraction workflow
Edit regex for field extractions

# **Module 3 - Creating Delimited Field Extractions**

Identify delimited field values in event data

Understand the delimited field extraction workflow

#### **Data Models**

## Module 1 - Introducing Data Model Datasets

Understand data models

Add event, search, and transaction datasets to data models Identify event object hierarchy and constraints Add fields based on eval expressions to transaction datasets

# Module 2 - Designing Data Models

Create a data model

Add root and child datasets to a data model

Add fields to data models

Test a data model

Define permissions for a data model

Upload/download a data model for backup and sharing

# Module 3 - Creating a Pivot

Identify benefits of using Pivot

Create and configure a Pivot

Visualize a Pivot Save a Pivot

Use Instant Pivot

# Access underlying search for Pivot

# Module 4 - Accelerating Data Models

Understand the difference between ad-hoc and persistent data

model acceleration

Accelerate a data model

Describe the role of tsidx files in data model acceleration Review considerations about data model acceleration

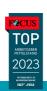

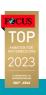

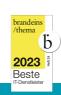

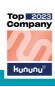

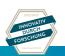

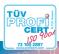